#### 1. Please log in to iBudget.

On the bottom left side of the screen, you will see the "WSC Profile" menu item under "Extensions." Click "WSC Profile."

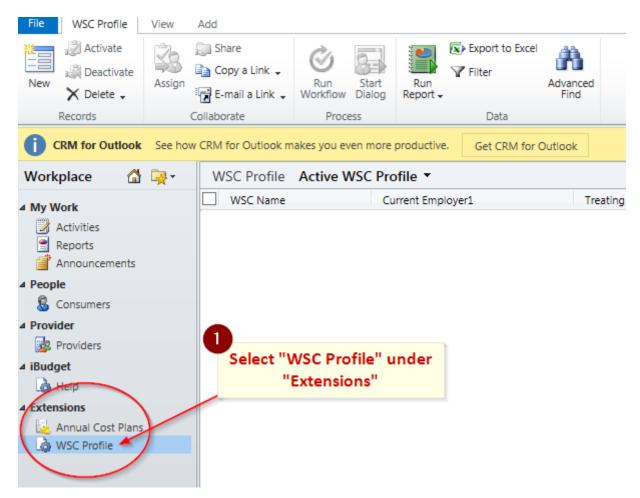

2. Please click the "New" button in the top left corner of the screen to open your profile form.

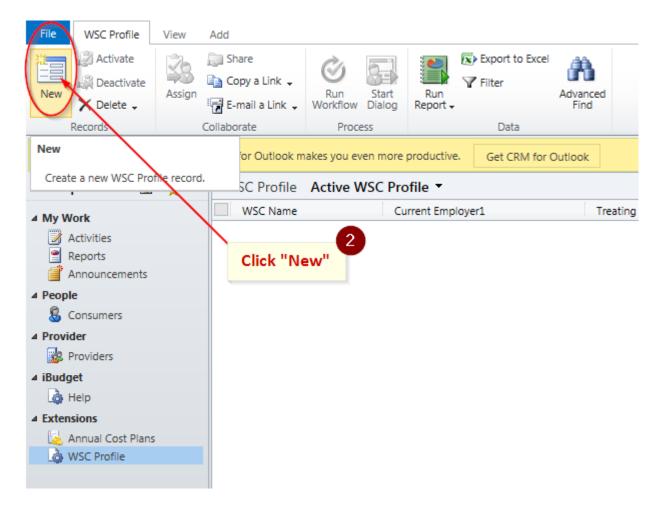

3. The profile form will look like the picture below. Please fill in the requested information.

\* If you work for more than one Waiver Support Coordination agency, please enter **all** agencies you work for. There is enough room to enter up to four WSC agencies.

\* Address requested is your **Residential Address** – not your business address. This information will be used to verify your identity when you set up your iConnect user account.

| File WSC Profile Add                                                                                  |                                                   |                        |                                     |                                                                |                                                                                               |  |  |
|----------------------------------------------------------------------------------------------------|---------------------------------------------------|------------------------|-------------------------------------|----------------------------------------------------------------|-----------------------------------------------------------------------------------------------|--|--|
| Save & New<br>Delete<br>Save & Close                                                                  | Sharing<br>Copy a Link<br>Assign<br>E-mail a Link | Run<br>Workflow Dialog | Run<br>Report                       |                                                                | Select the agency you work for.<br>If you are self-employed, enter<br>your own business name. |  |  |
| Save                                                                                                  | Collaborate                                       | Your name will a       | ready                               |                                                                | If you work for more than one<br>agency, you may enter the                                    |  |  |
| Information                                                                                           | WSC Profile                                       | be filled out for      | you                                 |                                                                | others in the remaining "Current                                                              |  |  |
| – General<br>– Notes                                                                                  | New                                               |                        | Enter a unique email address        |                                                                | Employer" boxes.                                                                              |  |  |
| Related                                                                                               | 4 General                                         | 1                      | (should not be a s                  |                                                                |                                                                                               |  |  |
| ▲ Common                                                                                              | WSC Name                                          | 🔱 Tester 1 Level 1     | Q                                   | Current Employer1                                              | 1ST HOME HEALTH CARE, INC                                                                     |  |  |
| Activities                                                                                            | Current Employer2                                 |                        | Q                                   | Current Employer3                                              |                                                                                               |  |  |
| Closed Activities                                                                                     | Current Employer4                                 |                        | 0                                   | Unique Email                                                   | test@gmail.com                                                                                |  |  |
| Enter your date of birth                                                                              |                                                   |                        | Address (Should not<br>be shared) * | ould not                                                       |                                                                                               |  |  |
|                                                                                                    | DOB*                                              | 8/1/1978               |                                     | Treating ProviderID                                            | 123ABCD                                                                                       |  |  |
|                                                                                                    | RESIDENTIAL ADDRE                                 | SS                     |                                     | Enter your Treating Provider ID<br>(your personal Provider ID) |                                                                                               |  |  |
| Enter your residential address<br>(this is not your business<br>address, unless they are the<br>same) | Address Line1 *                                   | 1234 Test Dr           |                                     | Address Line2                                                  |                                                                                               |  |  |
|                                                                                                    | City *                                            | Tallahassee            |                                     | State *                                                        | 👰 Florida                                                                                     |  |  |
|                                                                                                    | Zip*                                              | 32311                  |                                     |                                                                |                                                                                               |  |  |

4. Click "Save" or "Save & Close" in the top left corner to save your profile information.

| Click "Save" or                        | "Save & Close                                                                                                    | 4                                                                                                    |                                                                                                    | Tester 1 Level 1 🧐<br>APD 💩                                                                                              |                                                                                                    |  |  |  |
|----------------------------------------|----------------------------------------------------------------------------------------------------|----------------------------------------------------------------------------------------------------|----------------------------------------------------------------------------------------------------|----------------------------------------------------------------------------------------------------|----------------------------------------------------------------------------------------------------|--|--|--|
| Copy a Link<br>Assign<br>E-mail a Link | Run Start<br>Workflow Dialog                                                                                                    | Run<br>Report                                                                                                    |                                                                                                    |                                                                                                    |                                                                                                    |  |  |  |
| WSC Profile<br>New                     | PIOCESS                                                                                                    | Data                                                                                                    |                                                                                                    |                                                                                                    | WSC Profile 💌 🛧 🔱                                                                                                    |  |  |  |
| <sup>₄</sup> General                   | _                                                                                                    |                                                                                                    |                                                                                                    |                                                                                                    |                                                                                                    |  |  |  |
| WSC Name                               | 🖁 Tester 1 Level 1                                                                                                    |                                                                                                    | Q                                                                                                    | Current Employer1*                                                                                                    | Q                                                                                                    |  |  |  |
| Current Employer2                      |                                                                                                    |                                                                                                    |                                                                                                    | Current Employer3                                                                                                    | Q                                                                                                    |  |  |  |
| Current Employer4                      |                                                                                                    |                                                                                                    |                                                                                                    | Unique Email<br>Address (Should not<br>be shared) *                                                                      |                                                                                                    |  |  |  |
| DOB*                                   |                                                                                                    |                                                                                                    |                                                                                                    | Treating ProviderID                                                                                                    |                                                                                                    |  |  |  |
| RESIDENTIAL ADDRESS                    |                                                                                                    |                                                                                                    |                                                                                                    |                                                                                                    |                                                                                                    |  |  |  |
| Address Line1 *                        |                                                                                                    |                                                                                                    |                                                                                                    | Address Line2                                                                                                    |                                                                                                    |  |  |  |
| City *                                 |                                                                                                    |                                                                                                    |                                                                                                    | State *                                                                                                    |                                                                                                    |  |  |  |
| Zip*                                   |                                                                                                    |                                                                                                    |                                                                                                    |                                                                                                    |                                                                                                    |  |  |  |
|                                        | Copy a Link<br>E-mail a Link<br>Collaborate<br>WSC Profile<br>New<br>General<br>WSC Name<br>Current Employer2<br>Current Employer4<br>DOB*<br>RESIDENTIAL ADDRESS<br>Address Line1*<br>City * | Copy a Link<br>E-mail a Link       Run       Start<br>Workflow         Collaborate       Process         WSC Profile<br>New       Process         4 General       Start         WSC Name       Tester 1 Level 1         Current Employer2       Current Employer4         DOB*       Current Employer4         City *       Current Employer5         Address Line1 *       City *         City *       Current Employer5 | Click "Save" or "Save & Close"         Assign       Copy a Link<br>E-mail a Link       Run Start<br>Workflow Dialog       Run<br>Report         Collaborate       Process       Data         WSC Profile       New       Image: Composition of the second of the second of the se | Click "Save" or "Save & Close"<br>Assign Copy a Link Run Start Run Report<br>Collaborate Process Data<br>WSC Profile New | Click "Save" or "Save & Close"         Assign       Copy a Link<br>E-mail a Link       Run Start<br>Workflow Dialog       Run<br>Report         Collaborate       Process       Data         WSC Profile<br>New       Process       Data         VSC Name       Tester 1 Level 1       Current Employer1*         Current Employer2       Current Employer3       Current Employer3         Current Employer4       Unique Email<br>Address (Should not<br>be shared)*       DOB *         Treating ProviderID<br>*       *       Treating ProviderID<br>*         Address Line1*       Address Line2       State *         Zip * |  |  |  |

5. Your profile record will look like the picture below.

| File WSC Profile      | View    | Add                                             |              |             |           |                 |                  |                    |       |                                    |
|-----------------------|---------|-------------------------------------------------|--------------|-------------|-----------|-----------------|------------------|--------------------|-------|------------------------------------|
| New Activate          | Assign  | 🗊 Share<br>🗎 Copy a Link 🗸<br>🗑 E-mail a Link 🗸 |              | Dialog Rep  | -N        | Export to Excel | Advanced<br>Find | 1                  |       | d profile should<br>milar to this. |
| Records               | C       | Collaborate                                     | Proces       | s           |           | Data            |                  |                    |       |                                    |
| CRM for Outlook       | See how | CRM for Outlook m                               | akes you eve | n more prod | uctive.   | Get CRM for 0   | outlook          |                    |       |                                    |
| Workplace 🚮           | 🙀 •     | WSC Profile                                     | Active W     | SC Profile  | •         |                 |                  |                    |       |                                    |
| ⊿ My Work             |         | WSC Name                                        |              | Current     | : Employe | er1             | т                | reating ProviderID | DOB   | Unique Email Address (Sho          |
| Activities<br>Reports |         | Tester 1 Leve                                   | 1            | 1ST HO      | ME HEAL   | TH CARE, INC    | 1                | 23ABCD             | 8/1/: | 1978 test@gmail.com                |
| People Consumers      |         |                                                 |              |             |           |                 |                  |                    |       |                                    |
| ▲ Provider            |         |                                                 |              |             |           |                 |                  |                    |       |                                    |
| 🔯 Providers           |         |                                                 |              |             |           |                 |                  |                    |       |                                    |
| ⊿ iBudget             |         |                                                 |              |             |           |                 |                  |                    |       |                                    |
| 🍓 Help                |         |                                                 |              |             |           |                 |                  |                    |       |                                    |
|                       |         |                                                 |              |             |           |                 |                  |                    |       |                                    |
| 🛓 Annual Cost Plans   |         |                                                 |              |             |           |                 |                  |                    |       |                                    |
| 🕼 WSC Profile         |         |                                                 |              |             |           |                 |                  |                    |       |                                    |
|                       |         |                                                 |              |             |           |                 |                  |                    |       |                                    |